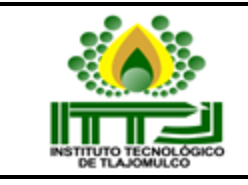

## **INSTITUTO TECNOLOGICO DE TLAJOMULCO, JAL.**

## **SELECCIÓN DE PROVEEDORES**

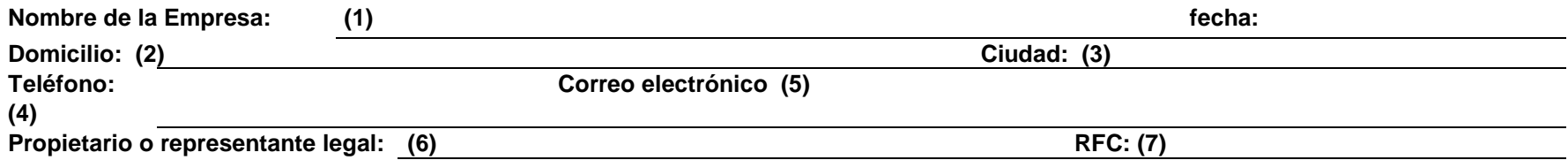

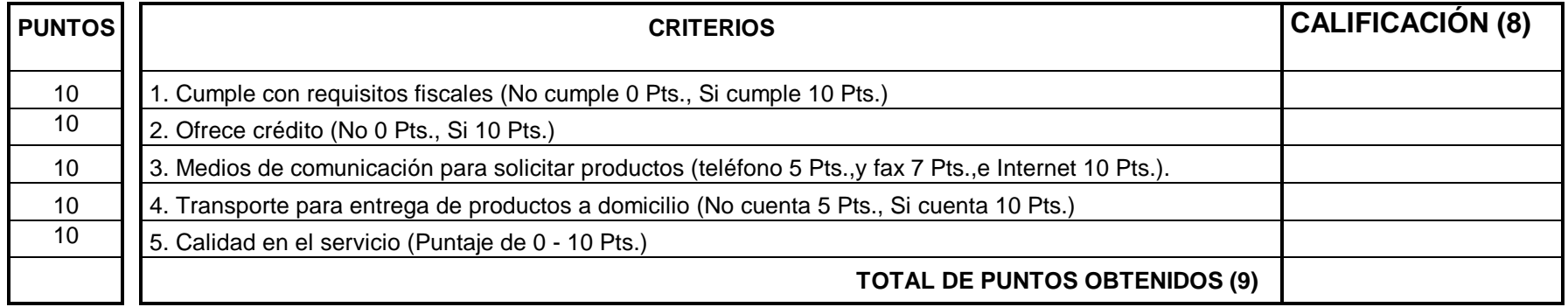

**COMENTARIOS**: (10)

**Nota:** El proveedor se considera seleccionado, si totaliza un mínimo de 28 puntos. Salvo en casos especiales, que no haya algún otro proveedor que comercialice los productos que se requieren (se les podrá comprar si cumplen con un mínimo de 10 puntos)

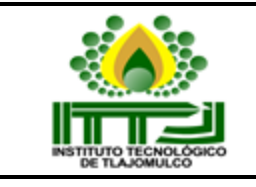

## **INSTRUCTIVO DE LLENADO**

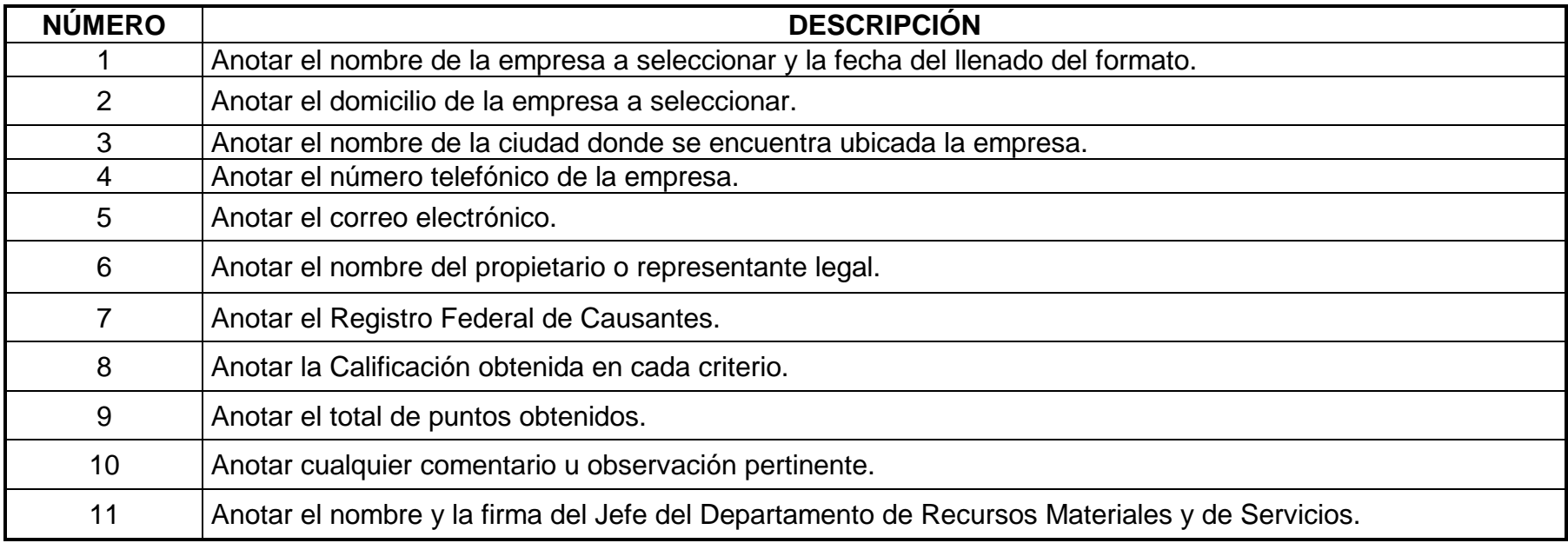